## **HASTEN GARA?**

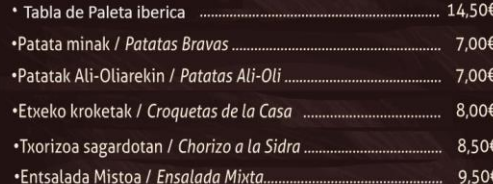

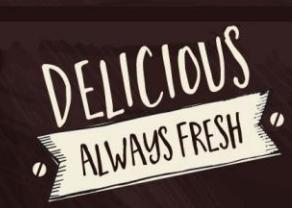

11,50€

11,50€

11,50€

## PLATER KONBINATUAK

- · Xerra, Entsalada eta Patata Frijituak /<br>Filete, Ensalada y Patatas Fritas .............. • Solomoa, Entsalada eta Patata Frijituak<br>Lomo, Ensalada y Patatas Fritas ............... · Bularkia, Entsalada eta Patata Frijituak /<br>Pechuga, Ensalada y Patatas Fritas ............
- · Arrautza Frijituak, Hirugiharra, Entsalada eta Patata Frijituak<br>/ Huevos Fritos, Bacon, Ensalada y Patatas Fritas ........................... 11,50€
- · Legatza Erromako erara entsalada eta patata frijituekin /<br>Merluza a la Romana con Ensalada y Patatas Fritas .............. 11,50€

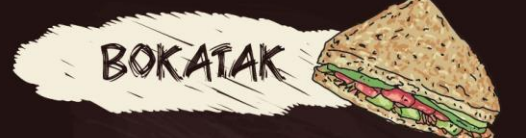

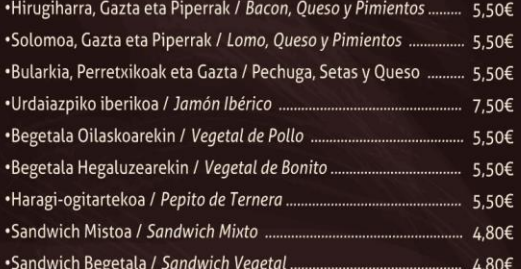

## HAMBURGESAK

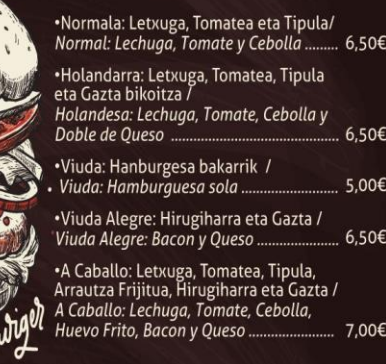

## Na preguntes parque

Ham

soy hamburguesadict@!!!